user schema Cracle PDF

https://www.100test.com/kao\_ti2020/645/2021\_2022\_user\_E5\_92\_8 Csch\_c102\_645225.htm ORACLE concepts

, where  $\alpha$  is chema to the contract of  $\alpha$  is contract to  $\alpha$ 

schema<br>  $\bullet$  "A schema is a collection of database objects. A schema is owned by a database user and has the same name as that user. Schema objects are the logical structures that directly refer to the databases data. Schema objects include structures like tables, views, and indexes.(There is no relationship between a tablespace and a schema. Objects in the same schema can be in different tablespaces, and a tablespace can hold objects from different schemas.)" schema

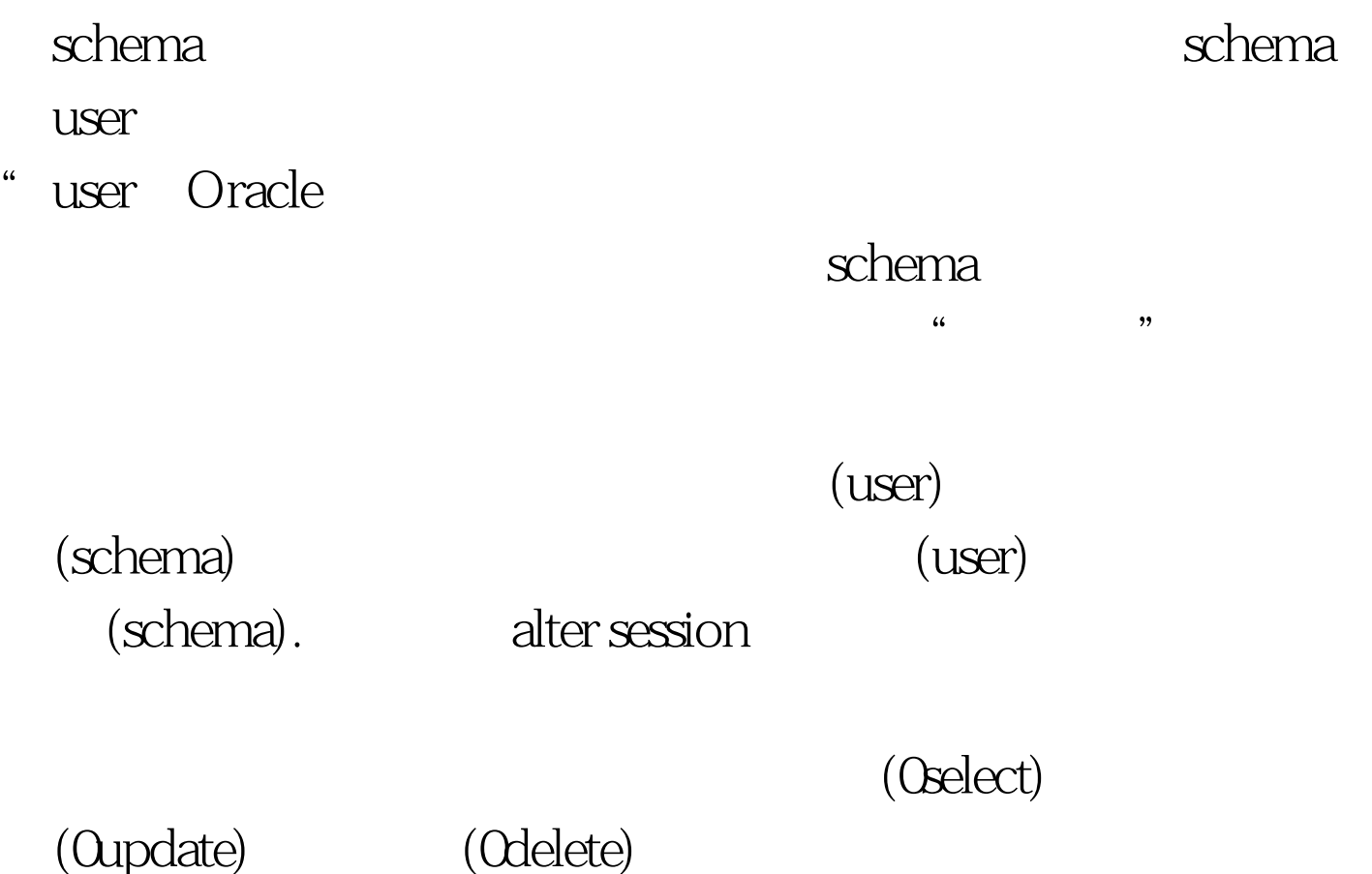

 $(DB)$ 

(DBA) alter session set schema synonyms schema

synonym, schema

alter session set schema= 100Test

www.100test.com